## MAHARSHI DAYANAND UNIVERSITY ROHTAK

(A state University established under Haryana Act. No. 25 of 1975) (NAAC Acredited Ar Grade)

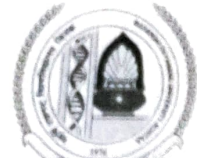

Director Sports Sports/20o\_14 S7-3Y687

SPORTS OFFICE

: www.mdurohtak.ac.in<br>: 01262-219308 (O) Telephone No. Mobile No. 1262-219305 (0) 093552-35911  $\Pr$ . Davinder Singh Dhull E-mail ID dir.sports@mdurohtak.ac.in Dr. Davinder Singh Dhull Sports (20  $\frac{1}{2}$   $\frac{1}{4}$   $\frac{2}{5}$ 

Date:  $28 \cdot (1 \cdot 72)$ 

## The Principals/Directors/Dean All the Colleges/Institutes affiliated with M.D.U., Rohtak

## Sub: Selection trial of M.D. University Boxing (M) team, 2022-23

Sir/Madam,

To

It is to inform you that Selection of MD University **Boxing (M** team, 2022-23 will be held at Sports<br>Complex, M.D. University, Rohtak **at 11.00 AM on 29 Dec., 2022** 

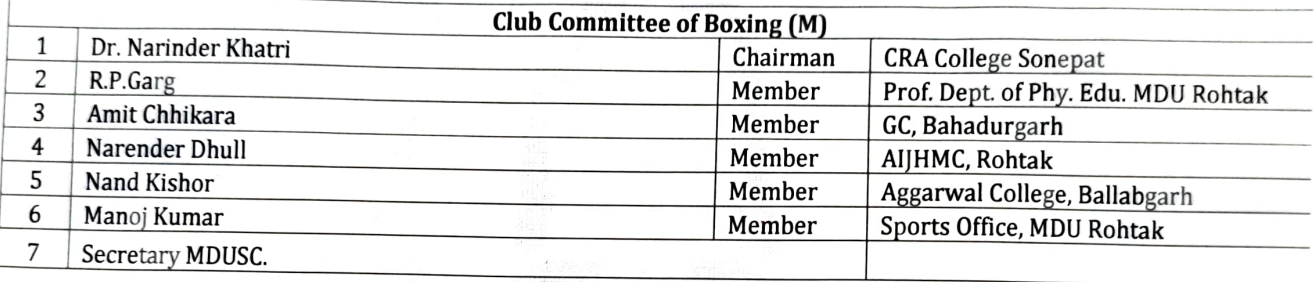

Note: All students are requested to bring all necessary documents along with Eligibility Performa (two copies checked & signed), College 1-Card, Aadhar Card and equipments.

IMPORTANT: TA/DA, if any and honorarium will be paid by this office to the members of Selection Committee as per MDUSC rules.

Yours Sincerely<br> $\mathbb{R} \mathbb{R}$ <br>Direct

Director Sports &

Endst. No. Sports/20 22 /  $24688 - 95$  Date:  $28/2 \cdot 22$  Secretary, MDUSC

- A copy of the above is forwarded to the following for information and necessary action:
- 1. President, MDUSC
- 2. The Director, UCC, M.D.U. Rohtak to upload the letter on University website.<br>3. Director, Public Relation Office, M.D.U, Rohtak
- 
- 4. Dy. Director Sports, M.D.U, Rohtak<br>5. O.S.D., Directorate of Sports
- 
- 
- 
- 6. Chairperson and Members of Boxing(M&W) Club Committee(s), 2022-23<br>7. Sh. Manoj Kumar, In-Charge of Boxing (M) Trials.<br>8. Dealing Assistant/Clerk, Sports Office, M.D.U, Rohtak for advance and adjustment.

Director Secretary,MDUSC